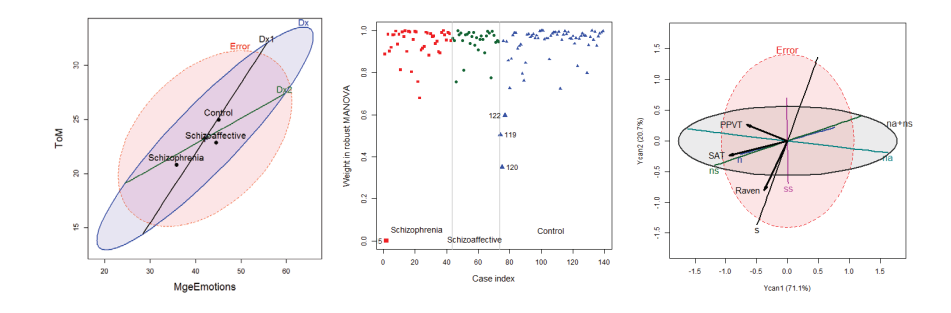

# Visualizing Linear Models: An R Bag of Tricks Session 3: Examples & Extensions

Michael Friendly SCS Short CourseOct-Nov, 2021 https://friendly.github.io/VisMLM-course/

# Today's topics

- MANOVA examples
	- **Distinguishing among psychiatric groups**
	- **Robust MLMs: down-weighting outliers**
- Multivariate regression
	- PA tests & ability
	- Canonical correlation
	- **MANCOVA & homogeneity of regression**
- Homogeneity of (co)variance
	- Visualizing Box's *M* test

#### Ex: Neuro- & Social-Cognitive measures in psychiatric groups

- • A study by Leah Hartman @York examined whether patients classified as 'schizophrenic' or 'schizoaffective' (on DSM-IV) could be distinguished from a normal, control sample on standardized tests in the following domains:
	- Neuro-Cognitive: processing speed, attention, verbal learning, visual learning, problem solving
	- Social-cognitive: managing emotions, theory of mind, externalizing bias, personalizing bias
- $\bullet$ Research questions  $\rightarrow$  MANOVA contrasts
	- Analyze neuro-cog (NC) and social-cog (SC) separately
	- Do the two psychiatric groups differ from the controls?
	- Do the psychiatric groups differ from each other?

Schizophrenia symptoms: Hallucinations, disorganized thinking, delusions, … Schizoaffective disorder combines symptoms of schizophrenia with mood disorder (bipolar or depression)

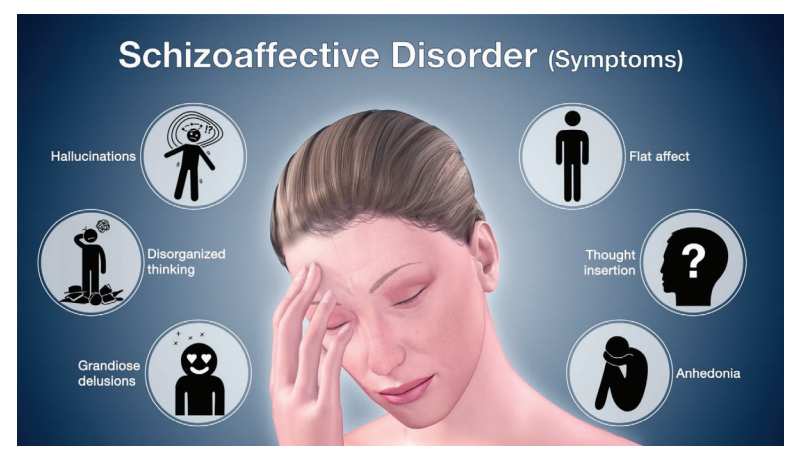

See: Friendly & Sigal (2017), Graphical Methods for Multivariate Linear Models in Psychological Research: An R Tutorial *The Quantitative Methods for Psychology, 13*, 20-45, http://dx.doi.org/10.20982/tqmp.13.1.p020 <sup>3</sup>

#### Neuro-cognitive measures

#### Data

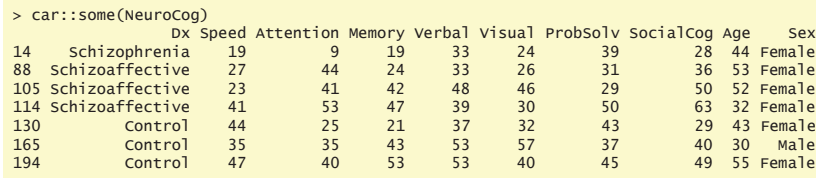

diagnostic group ---------------- neuro-cognitive measures ------------------------- -- ignored --

#### Questions:

- •Do the diagnostic groups differ collectively on the neuro-cognitive measures?
- •How do group differences relate to research hypotheses?
- •How many dimensions (aspects) are reflected in the differences among means?

#### Neuro-cognitive measures: Analyses

#### • Could do a series of univariate ANOVAs

- car::Anova(NC.mlm1 <- lm (Speed ~ DX, data=NeuroCog))
- car::Anova(NC.mlm2 <- lm (Attention ~ DX, data=NeuroCog))
- car::Anova(NC.mlm3 <- lm (Memory ~ DX, data=NeuroCog))
- • Better: MANOVA test for all 7 responses together
	- Anova(NC.mlm = lm(cbind(Speed, Attention, Memory, ...)  $\sim$  Dx, data=SocialCog)
- Research hypotheses: test contrasts
- Dx1: Control (Schiz + SchizAff)/2 = 0  $\rightarrow$  linearHypotheses(NC.mlm, "Dx1")  $\begin{array}{l} \textsf{car::} \textsf{Anova(NC.m} \textsf{Im2} <- \textsf{Im} \text{ (Attention } \sim \textsf{DX}, \textsf{ data=NeuroCog)}) \ \textsf{car::} \textsf{Anova(NC.m} \textsf{Im3} <- \textsf{Im} \text{ (Memory } \sim \textsf{DX}, \textsf{ data=NeuroCog)}) \ \textsf{Im} \ \textsf{C} \ \textsf{C} \ \textsf{C} \ \textsf{C} \ \textsf{C} \ \textsf{C} \ \textsf{C} \ \textsf{C} \ \textsf{C} \ \textsf{C} \ \textsf{C} \ \textsf{C} \ \text$ 
	- **Dx2:** Schiz SchAff = 0  $\rightarrow$  $\rightarrow$  linearHypotheses(NC.mlm, "Dx2")
- •Dimensions:

г

- Canonical analysis  $\rightarrow$  NC.can <- candisc(NC.mlm); plot(NC.can)
- Canonical HE plot  $\rightarrow$  heplot(NC.can)
- • Tech note: anova() in base R vs. car::Anova
	- **a** anova() uses only Type 1 (sequential) tests, rarely useful; doesn't handle MLM well  $\boldsymbol{\ast}$
	- car::Anova() provides Type 2, 3 (partial) tests; give sensible results for MLMs  $\checkmark$
	- car::linearHypotheses() gives univariate and multivariate tests of contrasts  $\checkmark$

## Neuro-cognitive measures: MANOVA

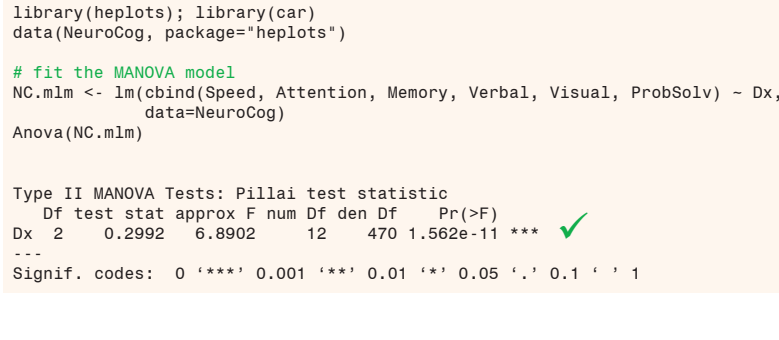

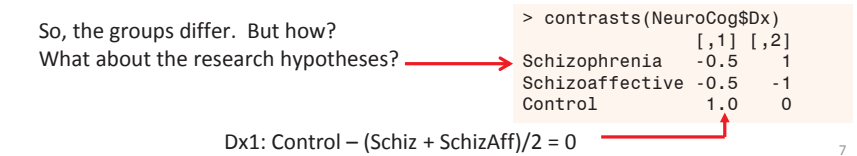

## Neuro-cognitive measures: Contrasts

A simple result: Control  $\neq$  (Schizophrenia  $\approx$  Schizoaffective)

> print(linearHypothesis(NC.mlm, "Dx1"), SSP=FALSE)

Multivariate Tests:

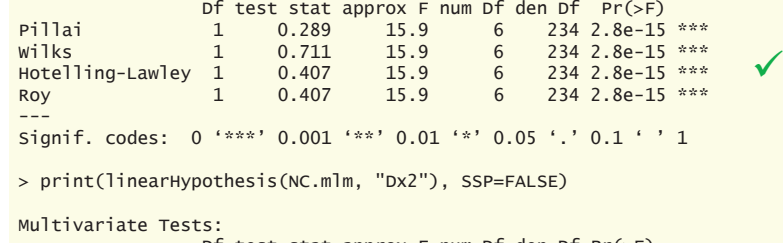

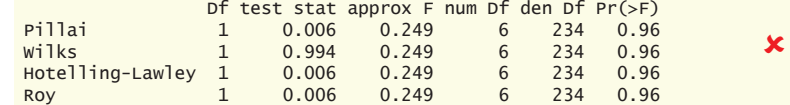

#### Visualize me: in data space

# Bivariate view for any 2 responses: heplot(NC.mlm, var=1:2, ...)

8 -S ុ Speed Wow! All neuro-cog measures highly

correlated in group means! Only 1 dim. of **H** variation

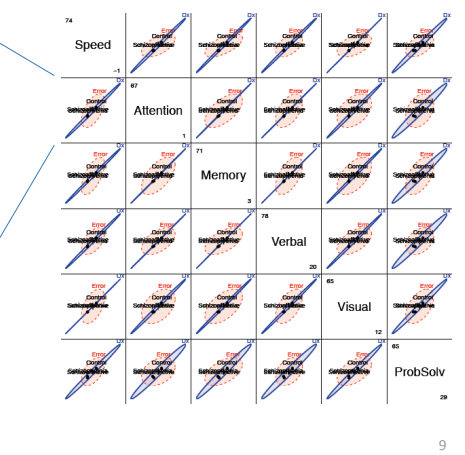

# HE plot matrix: for all responses

pairs(NC.mlm, ...)

#### Visualize me: in canonical space

- As with biplot, we can visualize MLM hypothesis variation for all responses by projecting  $H$  and  $E$  into low-rank space.
- Canonical projection:  $Y_{n \times p} \mapsto Z_{n \times s} = Y E^{-1/2} V$ , where  $V =$  eigenvectors of  $HE^{-1}$ .
- $\bullet$  This is the view that maximally discriminates among groups, ie max.  $H$ wrt  $E!$

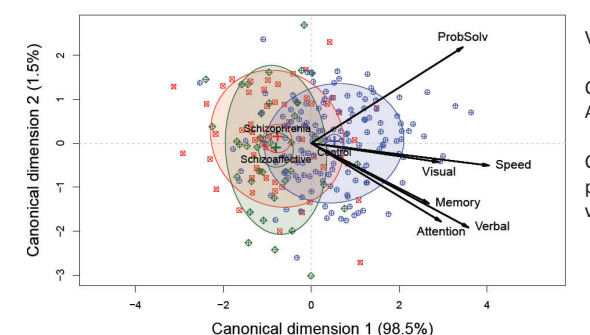

Very simple interpretation

Can1: normal vs. othersAll vars highly + correlated;

Can2: only 1.5%, NS; but perhaps suggestive (ProbSolv vs. Attention)

10

# Visualize me: canonical HE plots

- Canonical HE plot is just the HE plot of canonical scores,  $(z_1, z_2)$  in 2D,
- or,  $z_1$ ,  $z_2$ ,  $z_3$ , in 3D.
- $\bullet$  As in biplot, we add vectors to show relations of the  $\gamma$ , response variables to the canonical variates.
- variable vectors here are structure coefficients = correlations of variables with canonical scores.

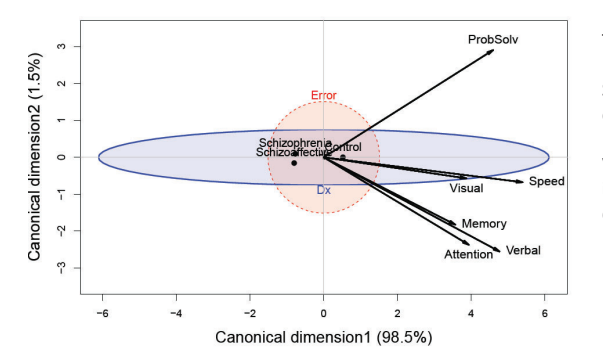

The multivariate "juicer"

Shows just group means, H ellipse & E ellipse

Variable vectors offer interpretation of Can dimensions.

## Social cognitive measures

- These measures deal with the person's perception and cognitive processing of emotions of others
	- **Scales: managing emotions, theory of mind, externalizing** bias, personalizing bias
- • Questions:
	- Do these differentiate normal from patient groups?
	- Can they distinguish between schizophrenic & schizoaffective
	- If so, this could be a major finding.

## Social cognitive measures

#### Data

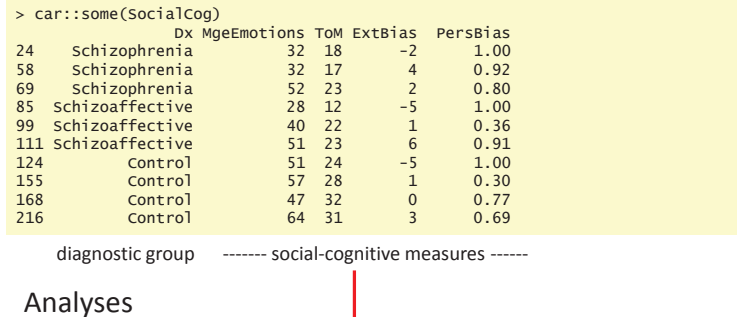

#### Standard MANOVA test:

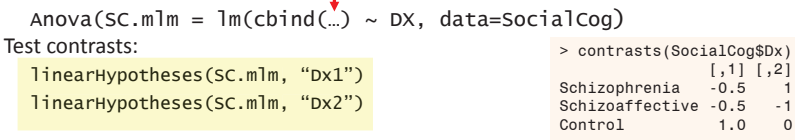

#### Social cognitive measures

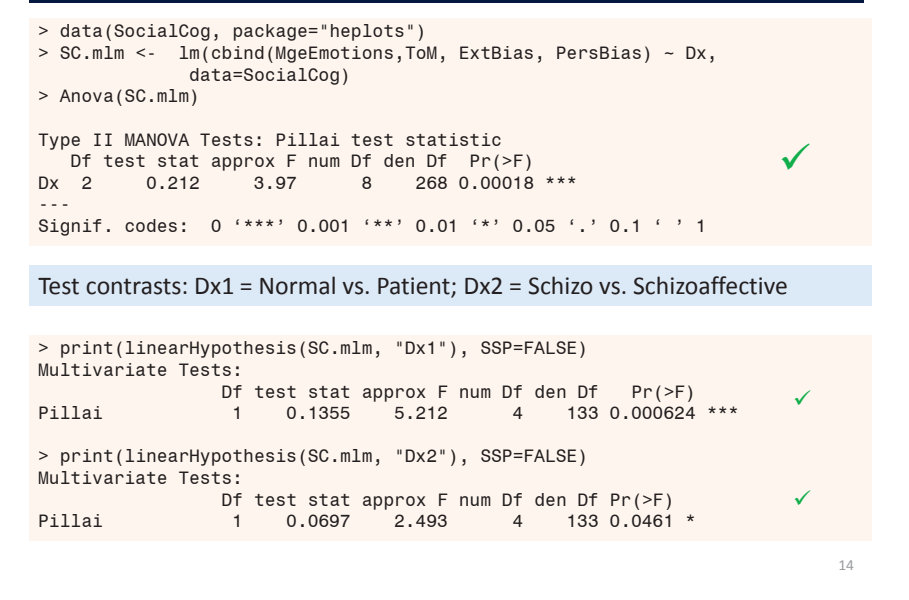

## Visualize me: data space

pairs(SC.mlm,

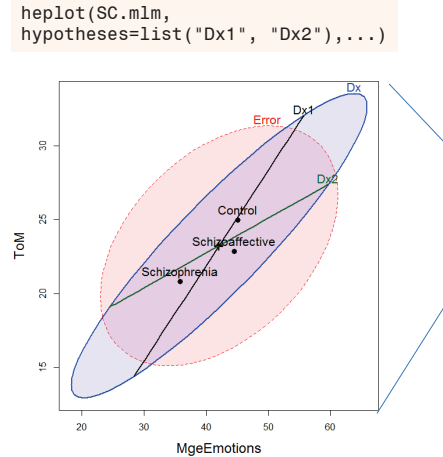

The groups are ordered Schizo < ScAffective <sup>&</sup>lt; Control on these measures

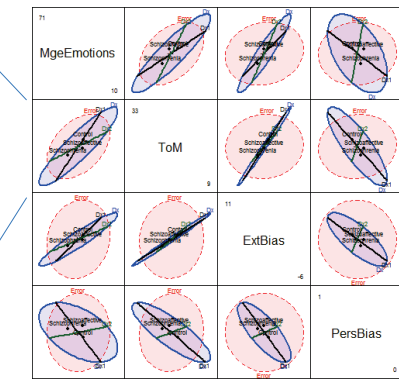

hypotheses=list("Dx1", "Dx2"),...)

13

15

 $\Omega$ 

One of these vars is not like the others!

#### Visualize me: canonical space

Contrasts:

Dx1 : Control vs. patients. Controls > patients on MgeEmotions, ExtBias, ToM Dx2 : Schizo vs. schizoaffective.

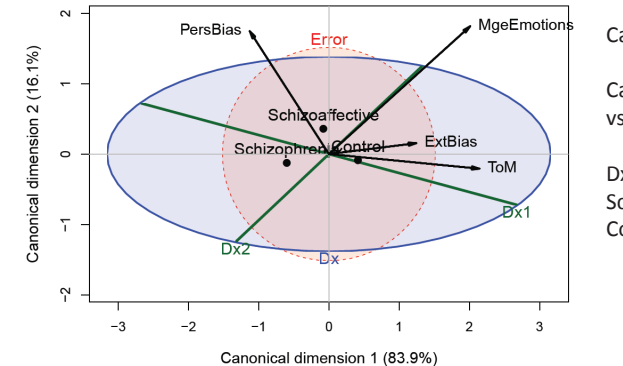

Can1: group order

Can2: Schizoaffective vs. others

Dx1 suggests  $\approx$  spacing Schizo < ScAff < Control

### Model checking & remedies

- The MLM assumes residuals are multivariate normal
	- $\blacksquare$   $\rightarrow$  Squared Mahalanobis distances
		- $D^2$ <sub>M</sub> ( $\mathbf{y}_i$ ) = ( $\mathbf{y}_i$ - $\overline{\mathbf{y}}$ )<sup>T</sup> S<sup>-1</sup> ( $\mathbf{y}_i$ - $\overline{\mathbf{y}}$ )  $\sim$   $\chi^2$ <sub>p</sub> with p d.f.
	- $\blacksquare \rightarrow$  a quantile quantile plot of ordered  $D^2_{\M}(\mathbf{y}_i)$  vs. quantiles of  $\chi^2$ <sub>p</sub> should plot as straight line
	- **Outliers are readily apparent**
	- plots: heplots::cqplot()
- Influence plots
	- mvinfluence::influence() calculates multivariate analogs of influence measures

17

19

 $0.030$ 

 $80^{\circ}$ 

# Social cog: cqplot

heplots::cqplot() creates a chi-square QQ plot from a MLM

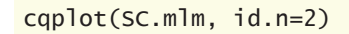

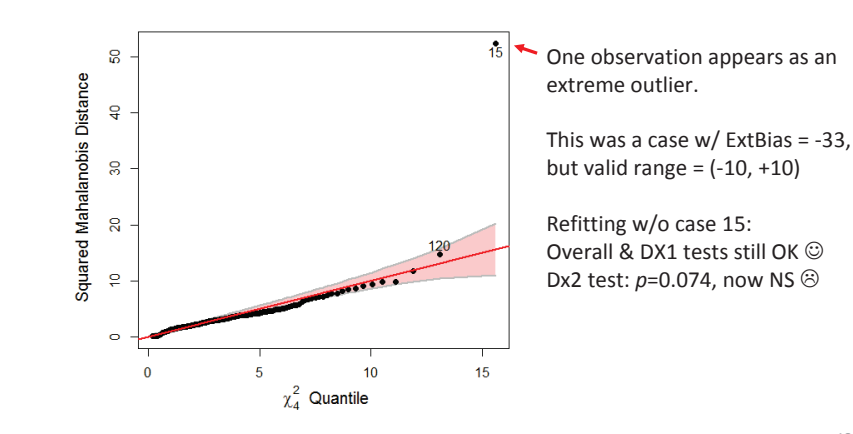

## Social cog: Influence

mvinfluence::influencePlot() creates a multivariate analog of an influence plot

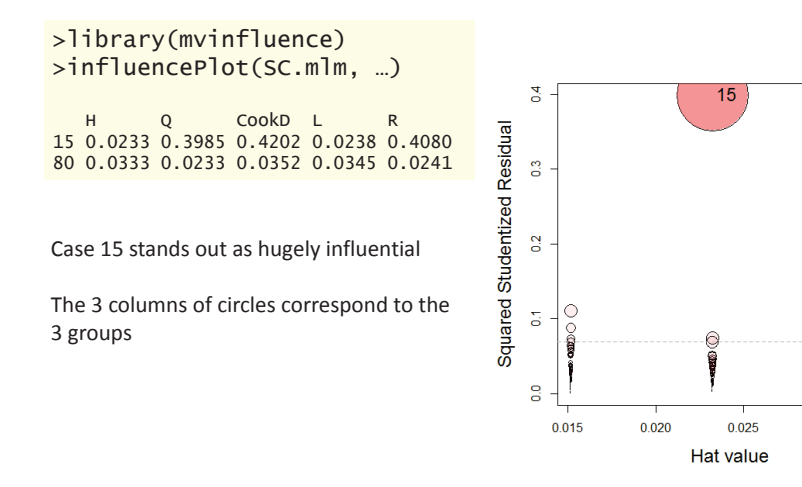

## Robust MLMs

- Robust methods for univariate LMs are now well-developed and implemented
	- $\rightarrow$  proper SEs, CIs and hypothesis tests
- Analogous methods for multivariate LMs are a current hot research topic
- The heplots package now provides robmlm() for the fully general MLM (MANOVA, MMReg)
	- **Uses simple M-estimator via IRLS**
	- **Weights: calculated from Mahalanobis D**<sup>2</sup>, a robust covariance estimator and weight function,  $\psi(D^2)$

$$
D^2 = (\mathbf{Y} - \overline{\mathbf{Y}})^T \mathbf{S}_{\text{robust}}^{-1} (\mathbf{Y} - \overline{\mathbf{Y}}) \sim \chi^2_{\rho}
$$

**Downside: SEs, p-values only approximate** 

20

#### Robust MLMs

#### SC.rlm <- robmlm(cbind( MgeEmotions, ToM, ExtBias, PersBias) ~ Dx, data=SocialCog)

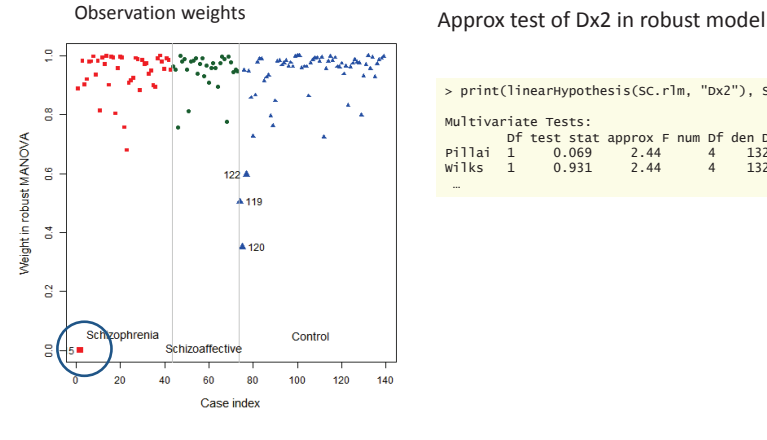

> print(linearHypothesis(SC.rlm, "Dx2"), SSP=FALSE) Multivariate Tests: Df test stat approx F num Df den Df Pr(>F) Pillai 1 0.069 2.44 4 132 0.05 \*Wilks 1 0.931 2.44 4 132 0.05 \* $0.05 *$ 

21

23

# Robust MLMs: Pottery data

- Chemical composition of ancient pottery found at four sites in Great Britain
	- Sites: AshleyRails, Caldicot, IsleThorns, Llanedyrn
	- **Measures: Al Fe Mg Ca Na**
- • Analyses:
	- standard MANOVA lm(cbind(Al, Fe, Mg, ...) ~ Site, data=Pottery)
	- " robust MANOVA robmlm(cbind(Al, Fe, Mg, ...)  $\sim$  Site, data=Pottery)

•Data:

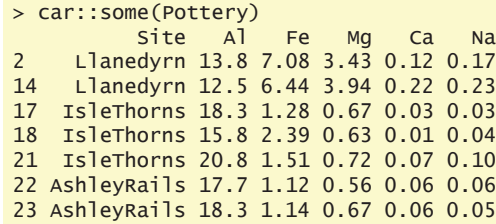

22

#### Robust MLMs: Pottery data

> pottery.mod <- lm(cbind(Al,Fe,Mg,Ca,Na)~Site, data=Pottery) > pottery.rmod <- robmlm(cbind(Al,Fe,Mg,Ca,Na)~Site, data=Pottery)

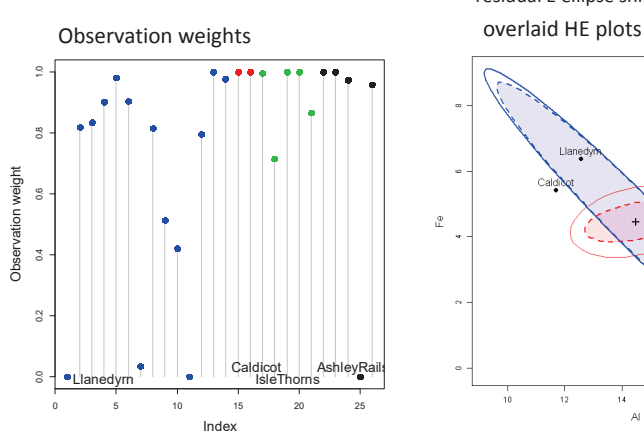

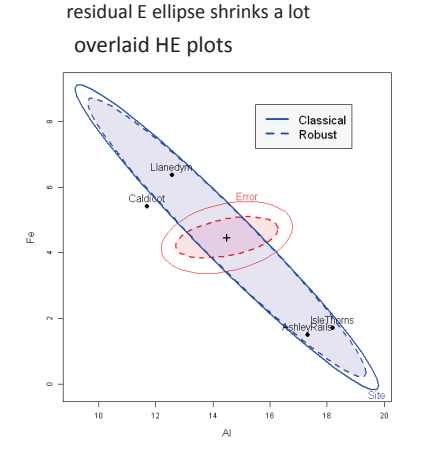

#### MMRA example: PA tasks & ability

- •Rohwer data from Timm (1975)
- • How well do paired associate (PA) tasks predict performance on measures of aptitude & achievement in kindergarten children?
	- ×, Samples: 69 children in two groups (schools): 'Lo' | 'Hi' SES
	- Outcomes (Y):
		- Scholastic aptitude test (SAT)
		- Peabody picture vocabulary test (PPVT)
		- Raven progressive matrices (Raven)
	- **Predictors (X): Scores (0–40) on PA tasks where the stimuli were:** 
		- named (n), still (s), named-still (ns), named-action (na), sentence-still (ss)

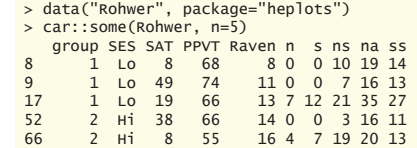

> Rohwer2 <- subset(Rohwer, subset=SES=="HI") group

Having a group factor makes the analysis more complicated (MANCOVA)

Start with analysis of the Hi SES

## Why not univariate models?

rohwer.mod1 <-  $\text{Im}(SAT \sim n + s + ns + na + ss, data = Rohwer2)$ rohwer.mod2 <-  $\text{Im}(\text{PPVT} \sim n + s + ns + na + ss, \text{data} = \text{Rohwer2})$ rohwer.mod3 <-  $\text{Im}(\text{Raven} \sim n + s + ns + na + ss, \text{data} = \text{Rohner2})$ 

library(stargazer)

stargazer(rohwer.mod1, rohwer.mod2, rohwer.mod3, type="text", …)

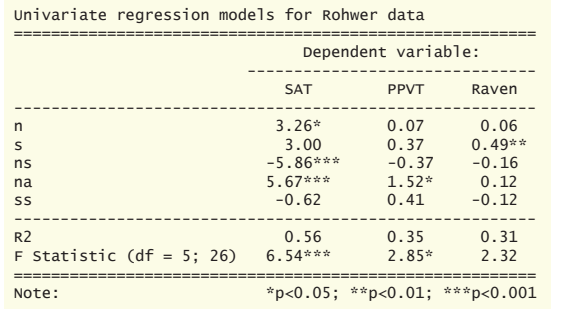

Results are disappointing

• Only model for SAT highly signif. • Only a few coefs. signif.  $\neq 0$ 

25

# MANOVA tests

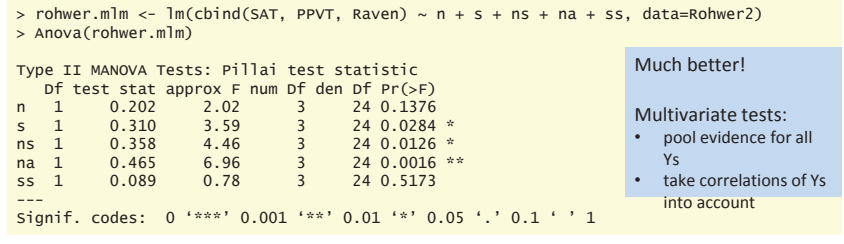

#### Can also test overall hypothesis,  $H_0$ : **B** = **0** (all coefs = 0)

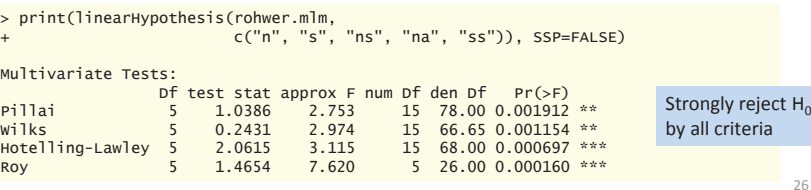

#### Visualize me!

cols <- c("red", "blue", "black", "darkgreen", "darkcyan", "magenta", "gray20") hyp <- list("Regr" = c("n", "s", "ns", "na", "ss")) # Test of B = 0 heplot(rohwer.mlm,

hypotheses = hyp, fill=TRUE, fill.alpha=0.1, col=cols,lwd=c(1,3))

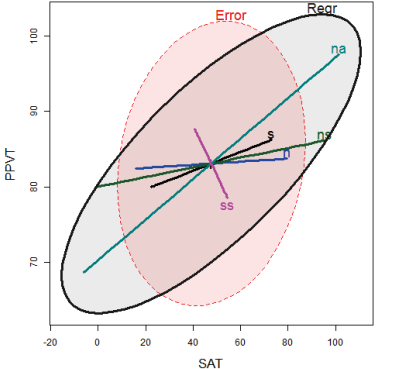

Each predictor gives a 1 df test -> **H**<sup>i</sup> ellipse is a line

**E** here is a 3D ellipsoid (rank(**E**) = min(p,q))

Interpretation:

- Any **H** ellipse that protrudes outside **E** ellipse is significant by Roy's test
- Length of each  $H_i$  line  $\approx$  strength of association
- •• Orientation of each **H**<sub>i</sub> line shows relation of X<sub>i</sub> to the two Y<sub>i</sub> responses shown.

#### 27

# pairs.mlm() plot

#### View all pairwise HE plots

pairs(rohwer.mlm, hypotheses=hyp, col=cols, fill=TRUE, fill.alpha=0.1, …)

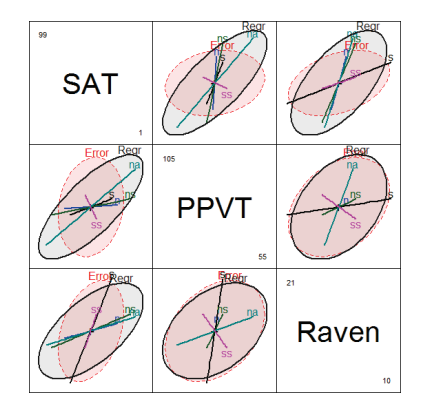

Can now understand more subtle aspects

SAT is best predicted overall, but relation with PA tests variesThe na & ns tasks are strongest for SAT

Raven is weakly predicted

#### Canonical correlations

For quantitative (X, Y) data, canonical correlation analysis is an alternative to MMRA It finds the weighted sums of the Y variables most highly correlated with the Xs

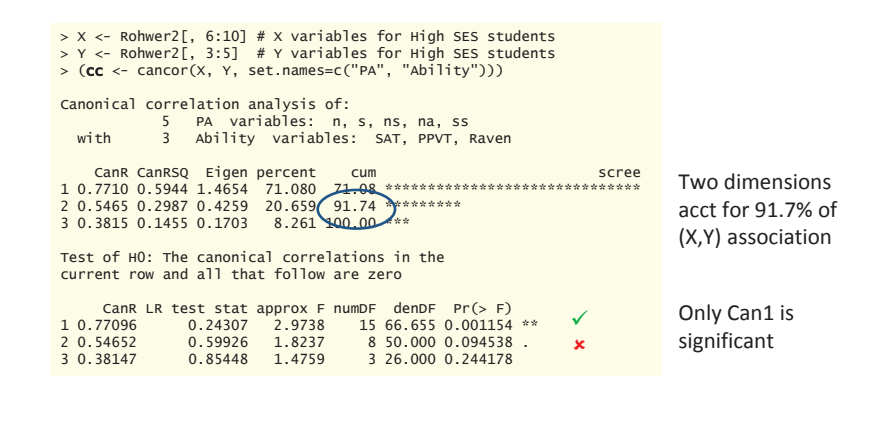

## Visualize CCA in HE plot

cols <- c("red", "blue", "black", "darkgreen", "darkcyan", "magenta", "gray20") heplot(cc, hypotheses=list("na+ns"=c("na", "ns")), fill = TRUE, fill.alpha=0.1, col=cols,  $label.pos = c(3, rep(1,5), 1),$ cex=1.4, var.cex=1.25, var.lwd=3, var.col="black")

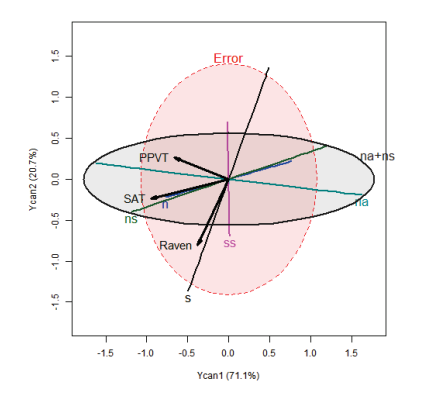

Residuals are uncorrelated in canonical space

**H** ellipses for X terms same as in ordinary HE plots – outside **E** ellipse *iff* signif. by Roy's test

Variable vectors for Ys: correlations with canonical variables Ycan1, Ycan2

- SAT & PPVT: mainly Ycan1
- Raven: more aligned with Ycan2

MANCOVA & homogeneity of regression

- With a group variable (SES) can test differences in means (intercepts)
	- rohwer.mod <-  $Im(cl)$  chind(SAT, PPVT, Raven)  $\sim$  SES + n + s + ns + na + ss, data=Rohwer)
	- This assumes that slopes (B) are the same for both groups (homogeneity of regression)
- • Can test for equal slopes by adding interactions of SES with Xs
	- rohwer.mod1 <- lm(cbind(SAT, PPVT, Raven)  $\sim$  SES  $*$  (n + s + ns + na + ss))
- Or, fit separate models for each group

rohwer.ses1 <-  $lm(cbind(SAT, PPVT, Raven) \sim n + s + ns + na + ss$ ,  $data = Rohwer, subset = SES == "Hi")$ rohwer.ses2 <-  $lm(cbind(SAT, PPVT, Raven) \sim n + s + ns + na + ss,$  $data = Rohwer$ , subset = SES == "Lo")

#### MANCOVA

#### Fit the MANCOVA model & test hypotheses

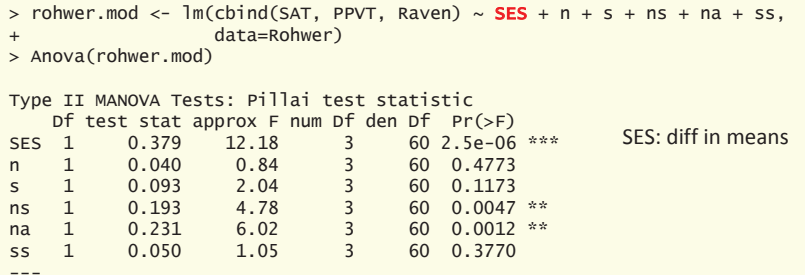

Signif. codes: 0 '\*\*\*' 0.001 '\*\*' 0.01 '\*' 0.05 '.' 0.1 ' ' 1

29

#### Visualize effects

#### pairs(rohwer.mod,

hypotheses=list("Regr" = c("n", "s", "ns", "na", "ss")), fill=TRUE, fill.alpha=0.1)

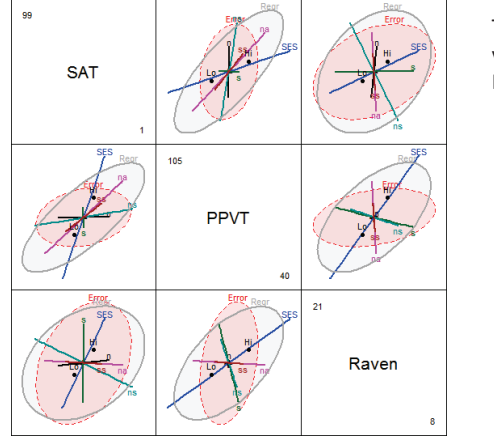

The SES effect is positive for all Y variables Hi SES group > Lo SES group

## Fit model with interactions

Fit heterogeneous regression model with SES interactions

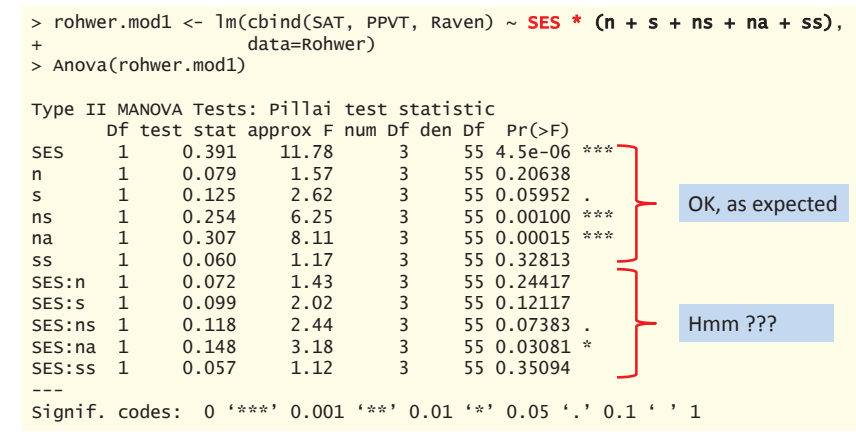

#### Test interactions

Can test all interactions simultaneously with linearHypothesis() Do I need any interaction terms?

I use a 'grep' trick here to find the names of coefficients like 'SES:' containing a ':'

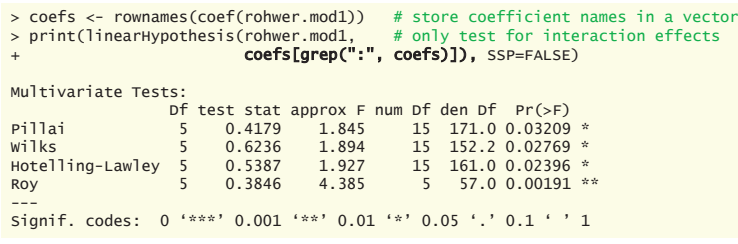

Evidence shows that some slopes differ for Hi/Lo SES

## Fit separate models

Fitting a model for each group allows all slopes to differ Also allows within-group covariances to differ

rohwer.ses1 <-  $lm(cbind(SAT, PPVT, Raven) \sim n + s + ns + na + ss,$  $data = Rohwer$ , subset = SES == "Hi") rohwer.ses2 <-  $Im(cbind(SAT, PPVT, Raven) \sim n + s + ns + na + ss$ ,  $data = Rohwer, subset = SES == "Lo")$ 

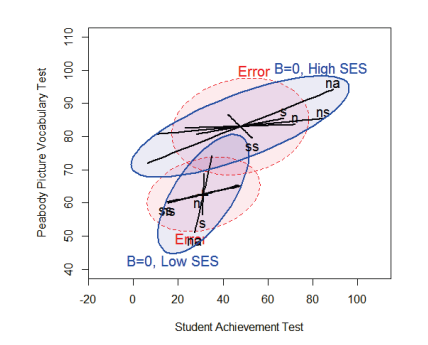

For SAT & PPVT:

- means higher for Hi SES
- within-group covariance larger for Hi SES
- slopes of predictors smaller for Hi SES  $\rightarrow$  SAT more important for this group.

33

## Homogeneity of (co)variances

• ANOVA assumes equality of residual variances

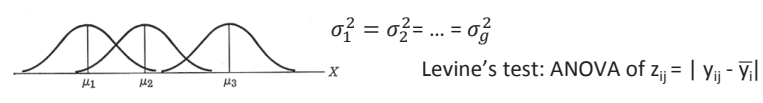

MANOVA: assumes equality of covariance matrices

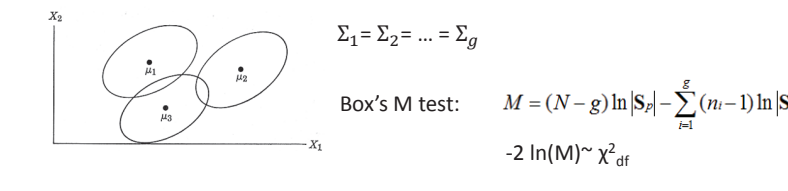

See: http://www.datavis.ca/papers/EqCov-TAS.pdf

# Visualizing covariance matrices

Visualize covariance ellipses in data space Center to see pure differences in size & shape

covEllipses(iris[,1:2], iris\$Species, ...) covEllipses(iris[,1:2], iris\$Species, center=TRUE, ...)

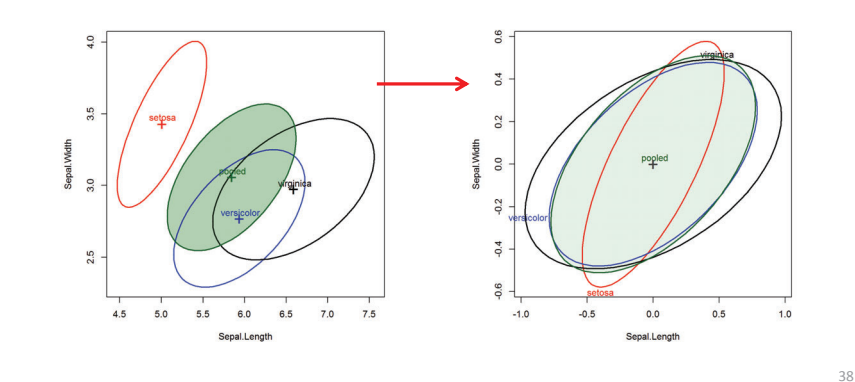

# View all pairs

covEllipses(iris[,1:4], iris\$Species, center=TRUE, variables=1:4, …)

•

In all cases, setosa stands out as different from the others

- •sometimes correlation differs
- sometimes smaller variance(s)

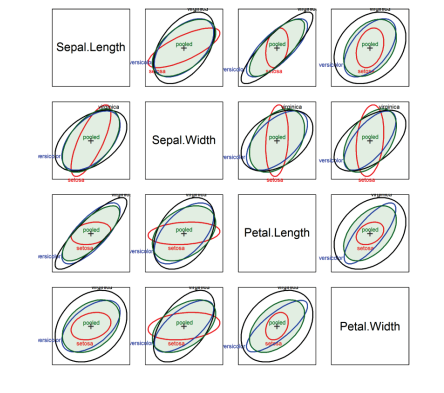

## Visualize in PCA space

PCA projects the data into an orthogonal space accounting for maximum variance Covariance ellipses show the differences among groups in this space

Surprisingly, the small dimensions contribute largely to Box's *M* test.

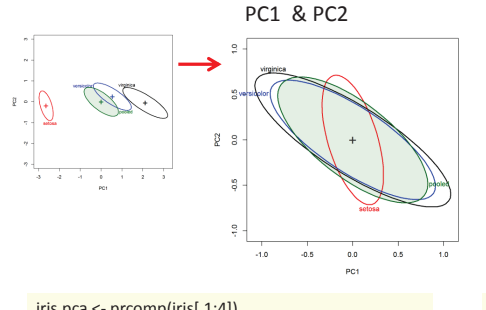

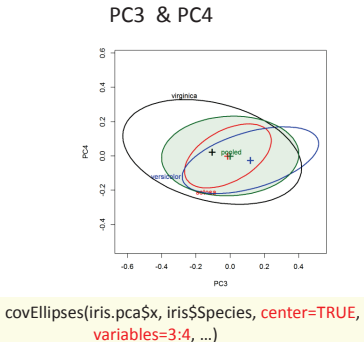

iris.pca <- prcomp(iris[,1:4]) covEllipses(iris.pca\$x, iris\$Species, …) covEllipses(iris.pca\$x, iris\$Species, center=TRUE, …)

# Visualizing Box's *M* test

Box's test is based on a comparison of the log |**S**i| relative to log |**<sup>S</sup>***p*|: **plot them!**

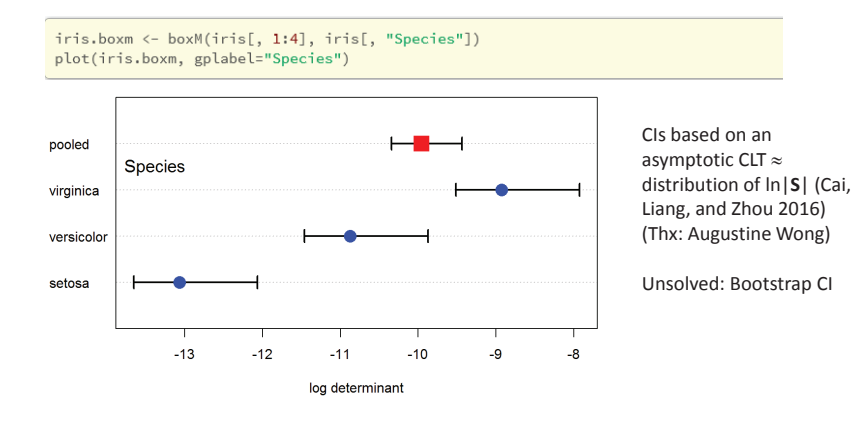

## Diabetes data: 2D mystery

Reaven & Miller (1968) found a peculiar "horse shoe" result in analysis of data on the relationship of blood glucose levels and production of insulin in patients with varying degrees of hyperglycemia

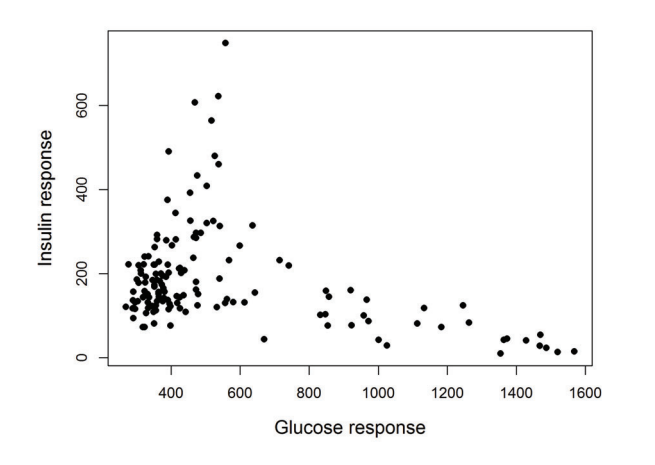

In a 2D plot this was a medical mystery.

What could be the explanation?

42

# Diabetes data: 3D clarity

Using the first 3D computer graphics system (PRIM-9) they rotated the data in 3 space until a hypothesis was suggested.

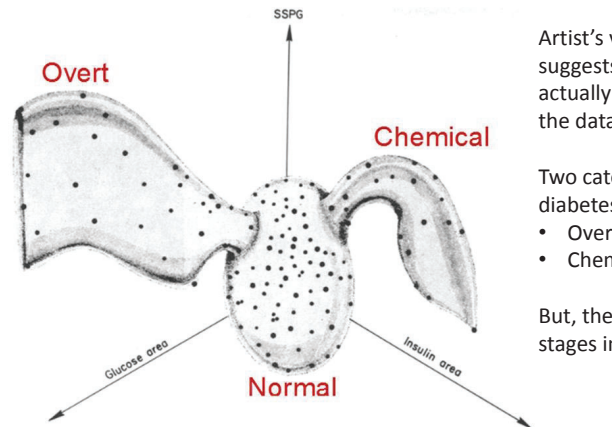

Artist's view of the data suggests there were actually three groups in the data.

41

Two categories of Type 2 diabetes:

• Overt (advanced) • Chemical (latent)

But, these were NOT stages in a progression!

43

# Diabetes data: Ellipses

covEllipses(Diabetes[,2:5], Diabetes\$group, fill=TRUE, pooled=FALSE, col=c("blue", "red", "darkgreen"), variables=1:3)

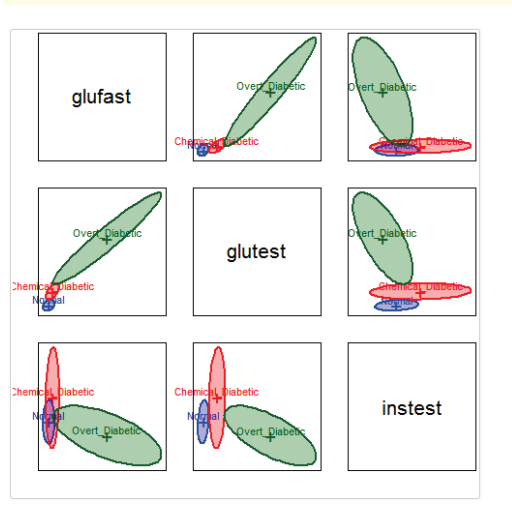

The pairwise data ellipses show visual summaries of the data

The differences in correlation and variances are dramatic here

## Box's *M* test

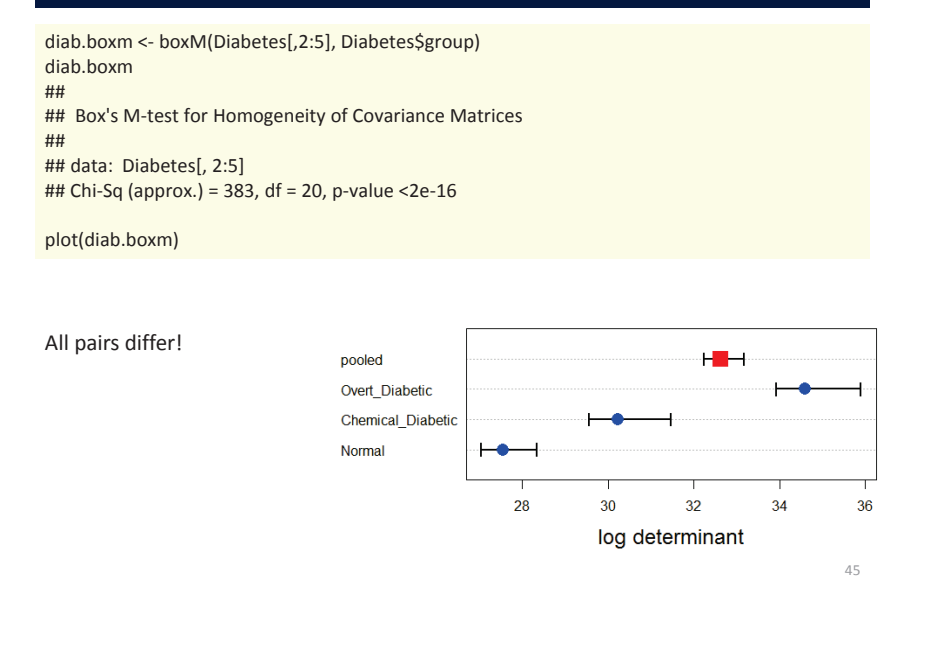

#### Summary

- • MANOVA tests of MLMs are easily visualized in HE plots
	- **Contrasts among groups can be easily shown**
	- Canonical plots show data in 2D/3D space of max. group differences
	- Robust methods can help guard against outliers
- • MMRA models
	- Visualize effects of quant. predictors as lines in data space
	- Test & visualize any linear hypothesis
	- Canonical correlations: visualize in 2D/3D of max. (X, Y) correlations

- Homogeneity of covariances
	- Visualize within-group S<sub>i</sub> and pooled S<sub>p</sub> by data ellipses
	- Visualize Box's M test by simple dot plot of  $|S_p|$  and  $|S_i|$